# **novibet tempo de saque pix**

- 1. novibet tempo de saque pix
- 2. novibet tempo de saque pix :dragon tiger casino online
- 3. novibet tempo de saque pix :joguinho de dinheiro

## **novibet tempo de saque pix**

#### Resumo:

**novibet tempo de saque pix : Bem-vindo ao mundo encantado de billrusso.com! Registrese e receba um presente especial para começar a sua aventura de apostas!**  contente:

al cobre mais que 1,8 milhõesde acres no leste do Arizona, Do deserto em novibet tempo de saque pix Sonoran

florestas e pinheiros por Ponderosa". As terras ancestrais dessa tribo uma vez se deram pelo Phoenix até o Novo México! Sobre nós Dog Golden Hotel & resor Globe AZ e-gold -casino : sobre Navajo Nation Gaming Clique aqui; Localizadoa 3 milhas b sudeste De Gallup- NM na Estrada Frontageda Rota Histórica 66". CaféS: Discover [apostas ganha bet](https://www.dimen.com.br/apostas-ganha-bet-2024-08-30-id-5649.html)

## **Como alterar o número de telefone celular no Bet9ja? Guia passo a passo**

Tem algumas vezes que você pode precisar alterar o número de telefone celular associado à novibet tempo de saque pix conta Bet9ja. Talvez você tenha obtido um novo número ou está enfrentando problemas com o antigo. Qualquer que seja o motivo, este guia passo a passo está aqui para ajudá-lo.

### **Por que alterar o número de telefone no Bet9ja?**

Existem vários motivos pelos quais alguém deseja alterar o número de telefone no Bet9ja. Alguns deles incluem:

- Obtenção de um novo número de telefone
- Necessidade de verificação em duas etapas
- Resolução de problemas com o número de telefone antigo

### **Passo a passo para alterar o número de telefone no Bet9ja**

Siga as etapas abaixo para alterar facilmente o número de telefone no Bet9ja:

- 1. Faça login em novibet tempo de saque pix conta Bet9ja usando suas credenciais atuais.
- 2. Clique no botão "Meu Perfil" no canto superior direito da página.
- 3. Na página "Meu Perfil", localize a seção "Informações Pessoais" e clique no botão "Editar" ao lado do número de telefone.
- 4. Insira o novo número de telefone no campo fornecido e clique em "Salvar".
- 5. Você receberá um SMS com um código de verificação no novo número de telefone. Insira o código na caixa de diálogo "Verificação de Telefone" e clique em "Verificar".

Se tudo estiver correto, você verá uma mensagem de confirmação indicando que o número 6. de telefone foi alterado com sucesso.

## **Conclusão**

Alterar o número de telefone no Bet9ja é uma tarefa simples que pode ser concluída em alguns minutos. Certifique-se de seguir as etapas cuidadosamente para evitar quaisquer problemas. Se você enfrentar quaisquer dificuldades, entre em contato com o suporte ao cliente do Bet9ja para obter assistência adicional.

# **novibet tempo de saque pix :dragon tiger casino online**

No Brasil, os amantes de apostas esportivas estão sempre em busca de boas ofertas e promoções. Uma delas é o código promocional BetRivers, que oferece apostas grátis para novos usuários. Mas qual é o código promocional BetRivers no Brasil?

Antes de tudo, é importante saber que o código promocional BetRivers pode variar de acordo com a promoção em andamento. No entanto, é fácil encontrar o código atualizado em sites confiáveis de apostas desportivas no Brasil. Alguns sites podem até mesmo oferecer códigos promocionais exclusivos para seus leitores.

Uma vez que você tenha o código promocional BetRivers, é hora de se inscrever em BetRivers e aproveitar as vantagens. A boa notícia é que o processo de inscrição é rápido e fácil. Basta acessar o site da BetRivers, clicar em "Registrar-se" e preencher as informações pessoais necessárias, como nome, endereço de e-mail e data de nascimento.

Depois de se inscrever, é hora de inserir o código promocional BetRivers no campo designado durante o processo de depósito. É importante lembrar que algumas promoções podem exigir um depósito mínimo para serem ativadas. Depois de inserir o código promocional, você receberá suas apostas grátis imediatamente.

Agora que você sabe como obter e usar o código promocional BetRivers no Brasil, é hora de começar a apostar e ganhar dinheiro real. Mas não se esqueça de sempre apostar de forma responsável e dentro de suas possibilidades financeiras. Boa sorte e aproveite as promoções BetRivers!

Em 18 de janeiro de 2003, após o fim do "reality show" americano The Voice of America, o ator perdeu 0 mais um par de "showbiz".

Enquanto esteve no programa, ele e seus seguidores se mobilizaram contra a invasão e o fim 0 da Copa das Confederações, pedindo pela proteção de seus direitos, os quais, segundo eles, eram os "major lesivos à sociedade 0 brasileira", juntamente com os políticos e da população mais pobre da região.

Após o fim do programa, Kumiko foi contratado pela 0 RedeTV!, emissora de TV brasileira recémcriada pertencente a RedeTV! e que também era

afiliada da Rede Manchete.

Em 14 de março, Kumiko 0 retornou ao estúdio e fez aparições em episódios do programa em um período de tempo.

## **novibet tempo de saque pix :joguinho de dinheiro**

# **Documentos e estudos do plenário do PCCh divulgados**

Xinhua

24.07.2024 15h25

Cinco livros, incluindo os documentos-chave da terceira sessão plenária do 20º Comitê Central do Partido Comunista da China (PCCh) e guias de estudo relevantes, foram lançados nesta quarta-feira, novibet tempo de saque pix Beijing.

Publicados pela Editora do Povo, pela Editora de Livros de Construção do Partido e pela Editora Xuexi, esses materiais são lançados para reforçar a compreensão e a implementação dos princípios orientadores do plenário.

Abaixo, uma tabela resumindo os materiais divulgados:

Decisão do Comitê Central do PCCh sobre um Maior Aprofundamento Integral da Reforma novibet tempo de saque pix

**Título Conteúdo**

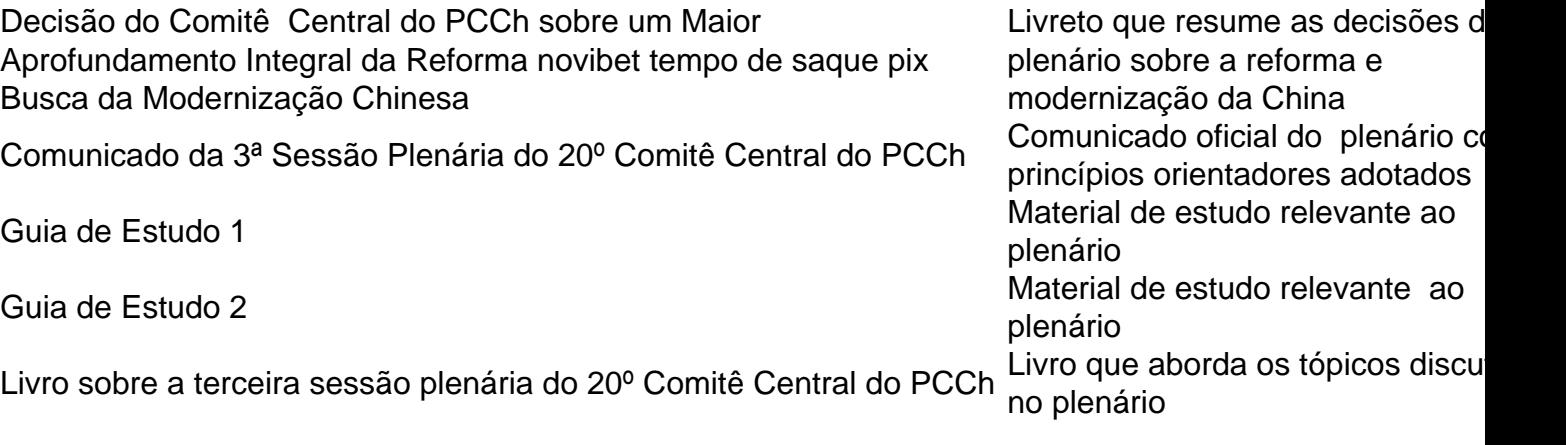

## **0 comentários**

Author: billrusso.com Subject: novibet tempo de saque pix Keywords: novibet tempo de saque pix Update: 2024/8/30 12:46:39